## Persistencia y Serialización en Java con Archivos

#### Agustín J. González ELO-329

#### Persistencia en Java

- Un objeto se dice persistente cuando es almacenado en un archivo u otro medio permanente. Un programa puede grabar objetos persistentes y luego recuperarlos en un tiempo posterior.
- A diferencia de C++ que sólo soporta persistencia a través de bibliotecas propietarias por lo cual su portabilidad y generalidad es limitada, Java se provee un mecanismo de serialización para almacenar objetos en disco.
- La serialización se obtiene llamando al método writeObject de la clase ObjectOutputStream para grabar el objeto, para recuperarlo llamamos al método readObject de la clase ObjectInputStream.
- La serialización además de persistencia, se puede usar para and the project transferir objetos desde una máquina a otra a través de un socket (ELO330).

#### Interfaz Serializable

- Sólo objetos que implementen la interfaz Serializable pueden ser  $\mathcal{L}$ escritos a stream. La clase de cada objeto es codificada incluyendo el nombre de la clase y la firma de la clase (su prototipo) los valores de los sus campos y arreglos, y la clausura de cualquier otro objeto referenciado desde el objeto inicial.
- Para hacer que un objeto sea serializable, sólo debemos declarar a an que implementa la interfaz serializable. Nada más. No hay métodos que debamos definir.
- **Por razones de seguridad las clases no son serializable por** defecto. por ejemplo, no tiene sentido guardar en archivo una referencia a un archivo abierto.
- Hay que tener claro el orden y tipo de los objetos almacenados and in en disco para recuperarlos en el mismo orden.

# Ejemplo: Empleados serializables

Class Employee implements Seralizable {....} Employee staff = new Employee[3];

.... out.writeObject(staff);

- Luego podemos recuperar el objeto haciendo: S Employee[ ] newStaff=(Employee[ ])in.readObject();
- Sólo objetos pueden ser serializados con writeObject().
- Veamos el ejemplo: ObjectFileTest.java

## Tratamiento de referencia a objetos

- Múltiples referencias a un único objeto son codificadas usando un mecanismo de referencias compartidas de modo que el "grafo" de objetos puede ser restaurado con la misma forma original.
- Los métodos writeObject y readObject se encargan de crear y almacenar un número de "serie" para cada objeto. De este modo objetos ya almacenados no son grabados nuevamente.
- Supongamos que dada manager tiene una secretaria. Dos manager podrían compartir la secretaria, en este caso tendríamos algo como:

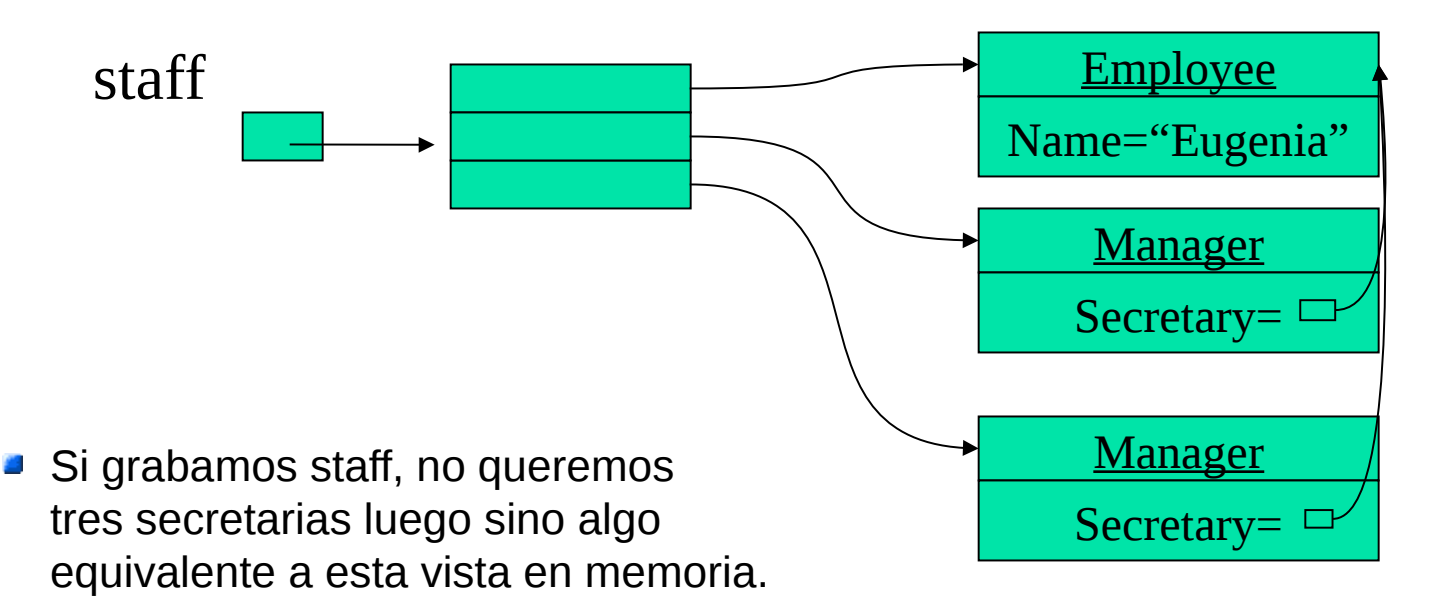

# Tratamiento de referencia a objetos

- Para ello Java utiliza el siguiente algoritmo para serializar (poner número de series).
- A todos los objetos grabados a discos se les asigna un número de serie.
- Antes de grabar un objeto a disco se ve si ya ha sido grabado.
- Si ya ha sido grabado, se graba "lo mismo que el objeto con número de series xxx"
- Sino, se almacena el objeto.

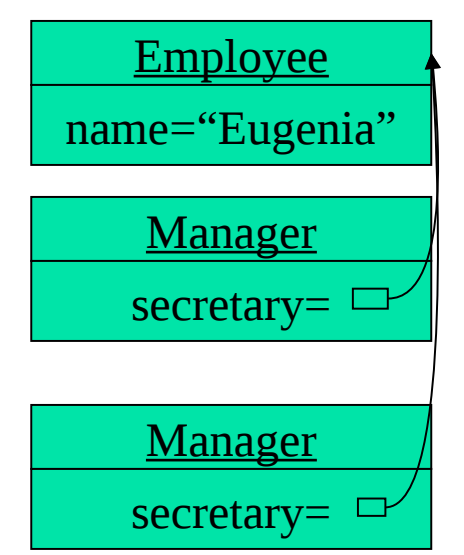

En disco:

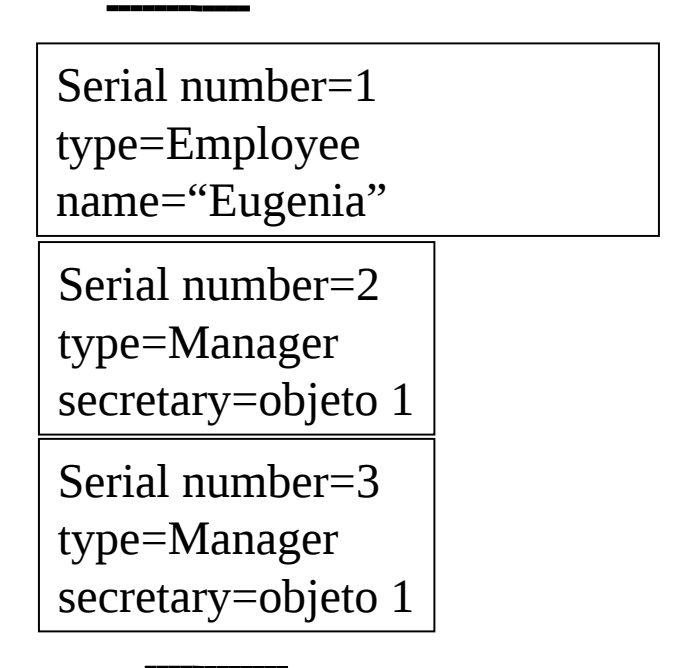

#### Mezcla de objetos serializables y datos básicos

- Podemos hacerlo por medio de los métodos writeInt, readInt, etc dado que 墨 ObjectOutputStream implementa la interfaz DataOutput. Análogo para la entrada. De datos.
- Ejemplo: para escribir un objeto, 编

```
FileOutputStream ostream = new FileOutputStream("t.tmp");
```
ObjectOutputStream p = new ObjectOutputStream(ostream);

p.writeInt(12345);

p.writeObject("Today");

p.writeObject(new Date());

p.flush();

ostream.close();

La lectura se hace en forma análoga. ₩

FileInputStream istream = new FileInputStream("t.tmp");

ObjectInputStream p = new ObjectInputStream(istream);

int  $i = p.readInt()$ ;

String today = (String)p.readObject();

Date date =  $(Date)p.readObject()$ ;

istream.close();

### Cuando hay objetos no serializables

Clases que requieren manejos especiales durante el  $\mathcal{L}$ proceso de serialización o deserialización deben implementar los métodos:

private void readObject(java.io.ObjectInputStream stream)

throws IOException, ClassNotFoundException;

private void writeObject(java.io.ObjectOutputStream stream) throws IOException

- Se aplica en casos que tengamos objetos que no sean  $\mathcal{L}$ serializables (aquellos que tienen algún dato no serializable)
- Por ejemplo Point2D.Double no es serializable en Java.  $\mathcal{L}$
- Para que no reclame el compilador, definimos nuestro and and dato Point2D.Double como transiente (transient) y luego definimos los métodos indicados.

## Cuando hay objetos no serializables

```
Ejemplo:
```

```
public class LabelPoint {
```

```
 ....
```

```
Private String label;
```

```
private transient Point2D.Double point;
```
}

```
Luego implementamos:
private void writeObject(ObjectOutputStream out) throws IOException {
 out.defaultWriteObject();
 out.writeDouble(point.getX());
 out.writeDouble(point.getY());
}
private void readObject(ObjectInutStream in) throws IOException {
 in.defaultReadObject();
 double x=in.readDouble();
 double y=in.writeDouble();
 point =new Point2D.Double(x,y);
}
```